# MATH 100 – Introduction to the Profession

Vectors, Functions and Dates in MATLAB (Fibonacci Numbers and Calendars)

Greg Fasshauer

Department of Applied Mathematics Illinois Institute of Technology

Fall 2012

<span id="page-0-0"></span>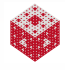

# Fibonacci<sup>1</sup> Numbers

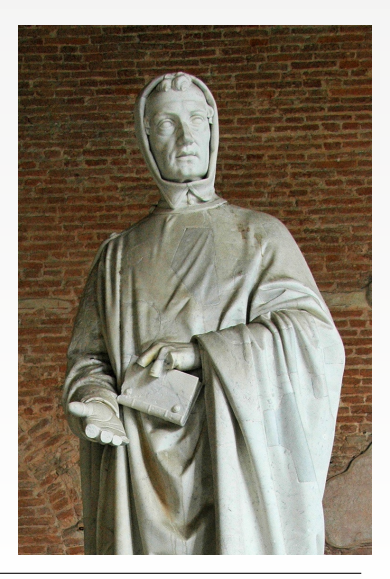

 $32.45$ gemman. Ae ff i fo mete pieu 7 er quil i uno nice ono tienami **JUINE** saemmär'in ene mele parea consider - the frame - This is a evquil the sault para : eff ique mete parts : eral تبله parta - genuar alia pura - quill'abbuted partir - fin ente acoust a party of the me fi gequiste info me Galia parta a permanen tueve rupe asi permane cell de additect permet : a d deminite a charge case a tree ind. para z + că quib additit parat ; i q geminăr i cennio mete. erf the parts + + cit quib'about proje + + q gemmar ? no  $\frac{7}{00}$ no mele ert i nio para s - en quil'aspaul rurli partie A genuinat i decimo, et el tipo parta i e el quib adduit rardi?  $\overline{\text{circ}}$ parks o d deminite i mpecino metercia tipo parta z a a  $15^{+}$ en qu'il additte partie et et et a d'administre in ultema mête certie  $34<sup>°</sup>$ part 7 7 7 2 ror part pept fin par i piato loco 7 capite uni έï. im. poret e une i hae margine, quali loc egan fumi. e q iftrini  $5$ con phone man on for mangine, quality because turning q nitrin ٤٣ in eli quin ce pe vitoca i en vi e prin e iene preni eli quin par $g_{min}$ ir r di z z z 7 hūm flou curiellou fiină mortie, 44 the ple pollet face poroure or though mile ment? though was tode fit quou and - too reed but what were may - tel 7 que  $\ddot{\cdot}$ Where  $\frac{1}{2}$  is the set of the set of the set of the set of the set of the set of the set of the set of the set of the set of the set of the set of the set of the set of the set of the set of the set of the set of the hile offer 7 2 at ret or unofter hit, love before the firm off **TPP** o quil explit tool time seven then one is and t unu eve  $\frac{1}{x}$  $\frac{1}{2}$ Eins. evqua fi evroprica e qu'orige per parte et a person riĉ que per par et de que estat pelle et a designations i le the ofen hole temmelnie pmo hot of Burfar fi de britt. ermoent z + 4.37 eeu scher hote pour hote remander fo 37 et abbue fi de drugs = evenint drug = que renament to dr a remmels feto de communauaque d'art et pour plus  $f^{(cN_1+c1)}$  . togered  $f^{(c)}$  que munti fla redde r se fi quefici fille q ine pma y'm hoie fant dever t Or ind for  $\frac{1}{2}$  feat bits  $\frac{1}{2}$  i ce and bail  $\frac{1}{2}$  from  $\frac{1}{2}$  integral  $\frac{1}{2}$  from  $\frac{1}{2}$ . stimile f politoit que toim politi quo n Si ut ne q toim politi ab hyfqui foliti n will expuelait mle e tutbin eutre q tonu wile we ashe main pour oft cell mis try squee, of cour films equal fiftemio ft-feu aqua a punt re laubat eru que fi at lequal fuite re el no polh folm cognotest see The officers To principles the  $\frac{1}{2}$  of  $\frac{1}{2}$  integrate  $\frac{1}{2}$  integrates in the other is a purpose in the contract of  $\frac{1}{2}$  integrates in the contract of  $\frac{1}{2}$  integrates in the contract of  $\frac{1}{2}$  integrates in the contract of  $\$ 

<span id="page-1-0"></span>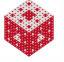

<sup>1</sup>Fibonacci brought Arabic numerals into Western culture.

- Start with two newborn rabbits (one male rabbit and one female)<sup>2</sup>.
- A rabbit will reach sexual maturity after one month.
- The gestation period of a rabbit is one month.
- Once it has reached sexual maturity, a female rabbit will give birth to exactly one male and one female rabbit every month.
- **Rabbits never die.**

How many pairs will there be at the end of one year? Leonardo Fibonacci, *Liber Abaci* (1202) Run the Mathematica demo FibonacciRabbits.cdf.

Remark

*Even though this problem has been around since 1202, it's just a "textbook problem". Rabbits do die, and they don't reach maturity in one month (it's more like 6 months), etc..*

<span id="page-2-0"></span><sup>2</sup>Note that [\[ExM\]](#page-16-0) starts with a **mature** pair of rabbits, i.e., the sequence there begins with  $f_1 = 1, f_2 = 2$ .

To have some reasonable notation, we let *f<sup>n</sup>* denote the number of rabbit pairs at the beginning of the *n*<sup>th</sup> month.

Since it takes one month for a newly born pair to mature, the sequence begins with

$$
f_1=1, \qquad f_2=1.
$$

After that, the sequence progresses as

$$
f_n=f_{n-1}+f_{n-2},
$$

i.e., the number of rabbits in a new month, *fn*, consists of those who were alive a month ago, *fn*−1, and the babies of those who were also around 2 months ago (i.e., were mature), *fn*−2.

<span id="page-3-0"></span>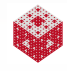

As mentioned earlier, if we don't want to enter all commands interactively in the MATLAB command window, then we can use M-files.

An M-file can be a script (such as scavenger\_assign.m) or fibonacci13.m:

```
% FIBONACCI13
% Generates the first 13 Fibonacci numbers
f = [1 1]for n=3:13f(n) = f(n-1) + f(n-2)end
```
- *Here we use a* for-loop *to iteratively compute the first 13 Fibonacci numbers and store them in the vector* f*.*
- <span id="page-4-0"></span>*Note that* f *is expanded as needed. This can be inefficient, but eliminates the need to allocate memory.*

Or an M-file can be a function such as fibonacci.m:

```
function f = fibonacci(n)% f = FIBONACCI(n)
% Generates the first n Fibonacci numbers
f = zeros(n, 1)f(1) = 1f(2) = 1for k = 3:nf(k) = f(k-1) + f(k-2)end
```
- *This function is similar to the previous script. However, it allows us to specify an upper limit for the* for-loop *without having to rewrite the code.*
- <span id="page-5-0"></span>*Here we did allocate memory for* f*.*

#### Now a recursive function:

```
function f = fibnum(n)
%FIBNUM Fibonacci number.
% FIBNUM(n) demonstrates recursion by generating the
% Warning: FIBNUM(50) takes a very long time.
if n \leq 2f = 1:
\bigcap_{\alpha=1}^{\infty}f = fibnum(n-1) + fibnum(n-2);
end
```
- *Note that we use an* if. . .else *conditional to handle the end of the recursion.*
- <span id="page-6-0"></span>*Also note that the function calls itself with smaller values of n ( recursion).*

#### Example

Recursion is generally*<sup>a</sup>* slower than iteration:

```
tic, fibonacci(20), toc
tic, fibnum(20), toc
```
*<sup>a</sup>*This depends on the programming language.

#### Remark

*Recursion is essential in the design of so-called divide-and-conquer algorithms.*

<span id="page-7-0"></span>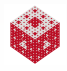

# Fibonacci Numbers and the Golden Ratio

#### Run the Mathematica demo

FibonacciNumbersAndTheGoldenRatio.cdf.

We can solve the difference equation (or recursion)

$$
f_n = f_{n-1} + f_{n-2} \tag{1}
$$

by using the *Ansatz*

<span id="page-8-2"></span><span id="page-8-1"></span>
$$
f_n = cx^n \tag{2}
$$

for some yet to be determined numbers *x* and *c*. Then  $f_{n-1} = cx^{n-1}$ and  $f_{n-2} = cx^{n-2}$  so that we get

$$
f_n = f_{n-1} + f_{n-2} \Leftrightarrow cx^n = cx^{n-1} + cx^{n-2} \Leftrightarrow cx^{n-2}x^2 = cx^{n-2}x + cx^{n-2}
$$

or (assuming  $cx^{n-2} \neq 0$ )

<span id="page-8-0"></span>
$$
x^2=x+1.
$$

Recall that the solutions of the quadratic equation

$$
x^2=x+1
$$

are  $x_1 = \phi$  (the golden ratio) and  $x_2 = 1 - \phi$ .

Plugging the two solutions  $x_1$  and  $x_2$  into our *Ansatz* [\(2\)](#page-8-1), we get two possible solutions  $x_1^n = \phi^n$  and  $x_2^n = (1 - \phi)^n$ , which can be used to obtain all possible solutions of [\(1\)](#page-8-2) via linear combinations, i.e.,

<span id="page-9-1"></span>
$$
f_n = c_1 \phi^n + c_2 (1 - \phi)^n. \tag{3}
$$

Since, however, we want a very special solution (namely the one for which  $f_1 = f_2 = 1$ , we end up with two conditions that will determine the constants  $c_1$  and  $c_2$ :

<span id="page-9-0"></span>
$$
f_1 = c_1 \phi + c_2 (1 - \phi) \stackrel{!}{=} 1
$$
  

$$
f_2 = c_1 \phi^2 + c_2 (1 - \phi)^2 \stackrel{!}{=} 1.
$$

You will use MATLAB to solve these equations in HW 6 (Exercise 2.3), but one can also find the constants by hand as  $c_1 = \frac{1}{2\phi-1}$  and  $c_2 = \frac{1}{1-2\phi}$ , and then get the solution of [\(1\)](#page-8-2) from [\(3\)](#page-9-1). [fasshauer@iit.edu](http://math.iit.edu/~fass) 10 = 10 = 10 = 10 [MATH 100 – ITP](#page-0-0) 100 = 10 MATH 100 = 10 MATH 100 = 10 MATH 100 = 10 MATH 100 The following MATLAB code computes the first 12 Fibonacci numbers by directly evaluating the formula just derived :

```
n = (1:13)';
phi = (1 + sqrt(5)) / 2f = (phi \cdot \hat{n} - (1-\phi h i) \cdot \hat{n})/(2 \times phi-1)
```
- *Note the elementwise operator* .^ *is used to compute the power of* φ *n for all different values of n simultaneously.*
- **To get "clean" integer values we could use** round (f), floor (f) *or* fix(f)*.*

<span id="page-10-0"></span>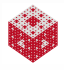

## **Applications**

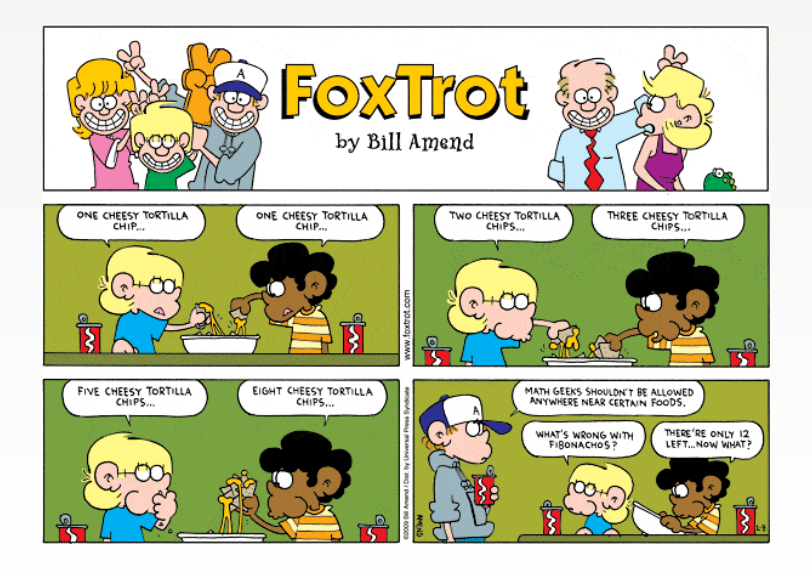

<span id="page-11-0"></span>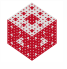

# **Applications**

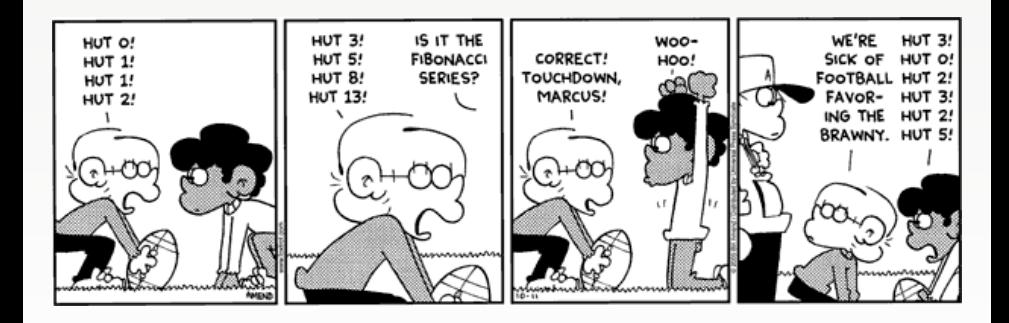

<span id="page-12-0"></span>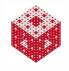

#### Look through fibonacci\_recap.m.

<span id="page-13-0"></span>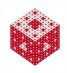

# Friday the 13th

## Read the corresponding section in [\[ExM\]](#page-16-0) and look at friday13.m.

<span id="page-14-0"></span>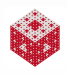

## References I

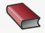

T. A. Driscoll.

Learning MATLAB.

SIAM, Philadelphia, 2009. [http://epubs.siam.org/ebooks/siam/other\\_titles\\_in\\_applied\\_](http://epubs.siam.org/ebooks/siam/other_titles_in_applied_mathematics/ot115) [mathematics/ot115](http://epubs.siam.org/ebooks/siam/other_titles_in_applied_mathematics/ot115)

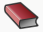

**D. J. Higham and N. J. Higham.** 

MATLAB Guide.

SIAM (2nd ed.), Philadelphia, 2005.

[http://epubs.siam.org/ebooks/siam/other\\_titles\\_in\\_applied\\_](http://epubs.siam.org/ebooks/siam/other_titles_in_applied_mathematics/ot92) [mathematics/ot92](http://epubs.siam.org/ebooks/siam/other_titles_in_applied_mathematics/ot92)

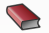

C. Moler.

Numerical Computing with MATLAB.

SIAM, Philadelphia, 2004.

[http://www.mathworks.com/moler/index\\_ncm.html](http://www.mathworks.com/moler/index_ncm.html)

<span id="page-15-0"></span>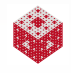

## References II

<span id="page-16-0"></span>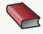

C. Moler.

Experiments with MATLAB. Free download at

<http://www.mathworks.com/moler/exm/chapters.html>

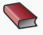

L. Sigler. Fibonaci's Liber Abaci.

Springer (New York), 2003.

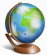

The MathWorks.

MATLAB 7: Getting Started Guide.

[http://www.mathworks.com/access/helpdesk/help/pdf\\_doc/](http://www.mathworks.com/access/helpdesk/help/pdf_doc/matlab/getstart.pdf) [matlab/getstart.pdf](http://www.mathworks.com/access/helpdesk/help/pdf_doc/matlab/getstart.pdf)

<span id="page-16-1"></span>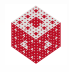